## **WGPS 2017 ANNUAL COMPETITION**

The 2017 annual competition will be taking place early in the new season. Key dates:

**Judging:** Sunday 15 October **Judge feed-back prints:** Wednesday 18 October<br> **Judge feed-back digital:** Wednesday 8 Novemb

**Last date for hand-in:** Wednesday 4 October **Judge feed-back digital:** Wednesday 8 November

Although separated from the 2016/17 season by the summer break, it is intended as the culmination of that season. While we encourage members to submit their best work from the last season (2016/17), it doesn't preclude images from other years, provided an image or one 'significantly similar' has not been used in any previous Annual Competition. Also, it doesn't have to have been entered in a previous monthly competition. An image can only be used once 'in any form'.

New work taken during the summer is also eligible and any such work along with images from 2016/17 not previously entered in monthly competition will be eligible for subsequent entry in the 2017/18 monthlies.

**Notes:** 'Significantly similar' images are defined as those with only minor alterations to the composition or viewpoint or where the basic impression of that image would normally be interpreted as being the same without careful examination. 'In any form' covers DPI, Prints, Colour or Monochrome.

An image may be used in only **ONE Section.**

#### **SECTIONS:**

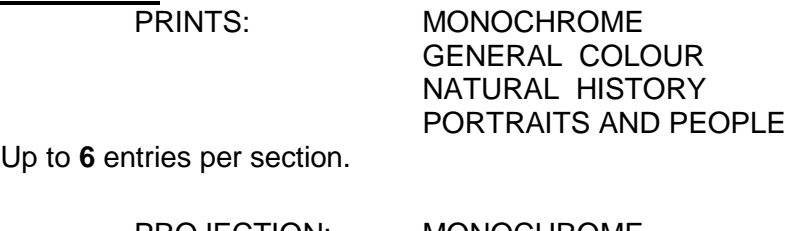

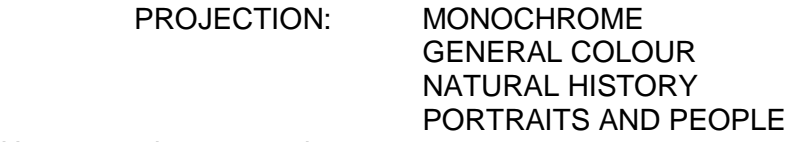

Up to **6** entries per section.

**AWARDS** £10 prize for each section winner and 4 awards for each of the eight sections:  $1^{st}$  = Winner.  $2^{nd}$  = Very Highly Commended,  $3^{rd}$  = Highly Commended,  $4^{th}$  = Commended

**Entry:** Entry fee**: £1-00 per image**. The total entry fee is capped at a maximum of £20, although you can enter more than 20 images.

After the judging, we hope to display all images in the Guild public areas. In the case of prints, space constraints mean they won't all be up at the same time, but for all the digital projection images the plan is to have a continuous show on an LED screen in the foyer for some weeks.

Please be aware that your prints will not be available for entry into the monthly print competitions for a number of months because they may still be on display – we will give you more information on this before the first meeting in September.

# **Definitions**

### **Monochrome:**

*This definition has been taken from the FIAP definition for Monochrome and is used by the PAGB.* Pictures entered must be monochromatic images (which may be singly toned in a single tone colour). Monochrome prints

Any which have one or more added colours/dyes must be entered in the Colour Section.

### **General colour**

Colour includes all other images not classified as Mono. Except for final printing all the techniques employed must be carried out by the stated author.

### **General Sections**

Treatment should be essentially aesthetic, pictorial, or graphical. **Any subject matter except Natural History may be used in these sections** i.e. still life, landscape, portraiture, record, illustrative and derivative / creative.

### **Natural History**

Nature photography depicts flora and fauna which means living, untamed organisms and uncultivated plants in a natural habitat, as well as geology, weather and the wide diversity of natural phenomena, from insects to icebergs, provided they are titled to show their significance in the natural world. It does not include domesticated creatures or cultivated plants although Zoo shots are allowed. Minimal evidence of humans is acceptable where this shows the way that animals/birds etc are adapting to the built environment, such as barn owls or storks. Titles must be specific and correct, with either scientific or common names used. Any manipulation of the image must be limited to minor retouching of blemishes, exposure, sharpening and must not materially alter the original image.

## **Projected Digital Images:**

### **Technical:**

- image size =  $1400$  (w) x 1050 (h) or 1600 (w) x 1200 (h) pixels
- images must be in jpeg format
- images should have a sRGB colour space

## **Uploading images:**

The facility for uploading images is provided on our website under the drop-down menu '**Competitions/ PDI Competition Upload'**.

That web page will provide guidance for naming and uploading. Points to note:

• The image filename must be "n Title of My Image.jpg" ... for example

- "1\_Lake District in Autumn.jpg" where:
	- o n is your priority / sequence number (no leading zero)
	- o "Title of My Image" your chosen title separated by space
	- o ".jpg" suffix only

## **Prints**

- The mount size is 50x40 cm. ONLY
- No tape of any description on the back of the mounts.
- Maximum mount thickness must not exceed 4 mm.
- Backing boards should be of a similar size to the front mount.
- Any mounted print which would be likely to damage other entries is not acceptable.

## **Labels for back of the prints:**

- labels will be provided for you to fill in: **Name/ Print Title/ Number and Section**
- please put them in the middle at the top of the print (or as close as possible to the middle).